Eidgenössische Technische Hochschule Zürich Swiss Federal Institute of Technology Zurich

# *Chapter 2a SOCKET PROGRAMMING*

Computer Networks Timothy Roscoe Summer 2007

in<sup>:</sup> Informatik Networks & Operating Systems *Computer Networks* T. Roscoe Computer Science

## *Overview*

- $\bullet$ Basic socket concepts
- $\bullet$  Java socket programming
	- Client & server
	- TCP & UDP
	- Threads
- C socket programming
	- API details
	- TCP client and server
	- –Asynchronous I/O and events
- •Bonus: EiffelNet API slides

Goal

• Learn building client/server applications that communicate using sockets, the standard application programming interface

Socket API

- • introduced in BSD4.1 UNIX, 1981
- • explicitly created, used, released by applications
- •client/server paradigm
- • two types of transport service via socket API
	- –unreliable datagram
	- – reliable, byte streamoriented

#### socket

<sup>a</sup>*host-local*, *applicationcreated/owned*, *OS-controlled* interface (a "door") into which application process can both send and receive messages to/from another (remote or local) application process

# *Socket programming with TCP*

**Socket** 

• a door between application process and end-end-transport protocol (UDP or TCP)

TCP service

Informatik

•reliable transfer of *bytes* from one process to another

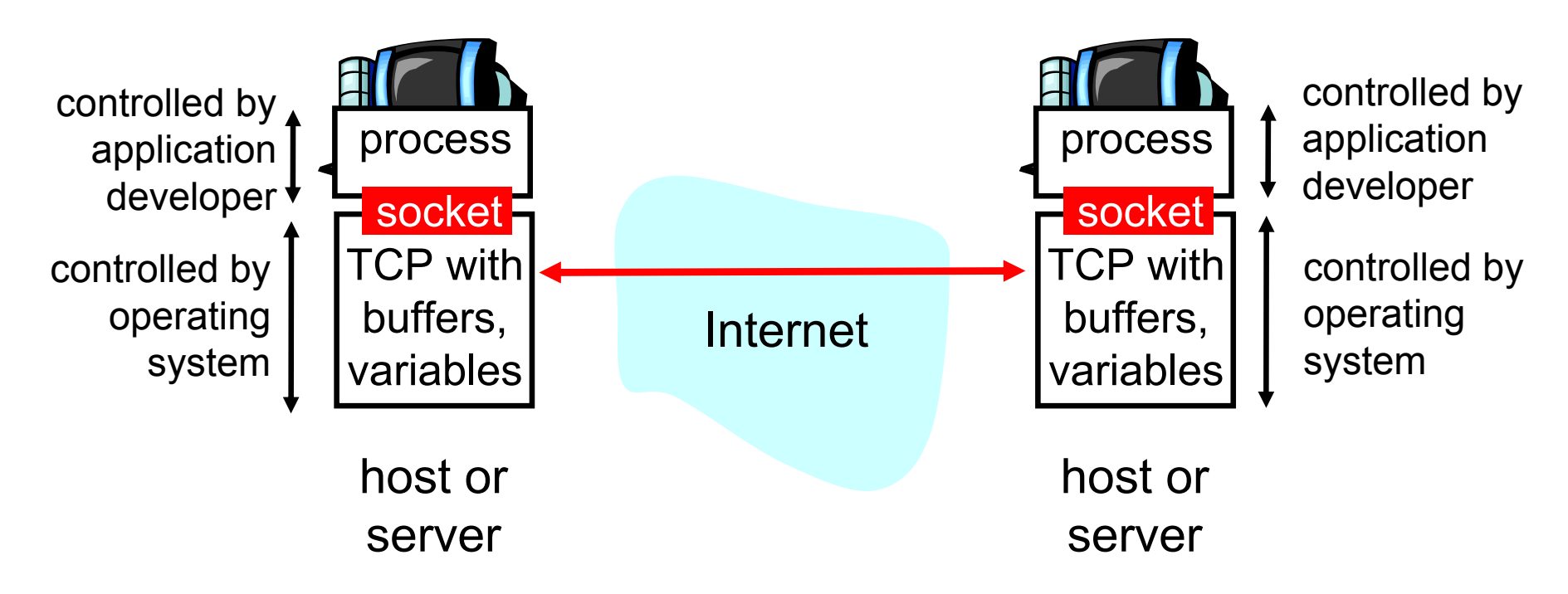

# *Socket programming with TCP*

#### Client must contact server

- • server process must first be running already
- $\bullet$  server must have created socket ("door") that welcomes client's contact

Client contacts server by

- • creating client-local TCP socket
- • specifying IP address and port number of server process
- • When client creates socket: client TCP establishes connection to server TCP
- • When contacted by client, server TCP creates new socket for server process to communicate with client
	- allows server to talk with multiple clients

#### *TCP provides reliable, in-order transfer of bytes ("pipe") between client and server*application viewpoint

## *Socket programming with UDP*

Remember: UDP: no "connection" between client and server

- •no handshaking
- • sender explicitly attaches IP address and port of destination
- $\bullet$  server must extract IP address, port of sender from received datagram
- • UDP: transmitted data may be received out of order, or lost

 $\mathsf \Gamma$  application viewpoint  $\cdot$ 

*UDP provides unreliable transfer of groups of bytes ("datagrams") between client and server*

## *Java API vs. C API*

- • Java:
	- and the state of the High-level, easy to use for common situations
	- Buffered I/O
	- **Links of the Common** Failure abstracted as exceptions
	- Less code to write
- • $\mathbf{C}$ :
	- $\,$  Low-level  $\Rightarrow$  more code, more flexibility
	- and the state of the Original interface
	- Maximum control
	- **Links of the Common** Basis for all other APIs in Unix (and Windows)

# *Socket programming with TCP (Java)*

Example client-server application

- • client reads line from standard input (**inFromUser** stream), sends to server via socket (**outToServer** stream)
- •server reads line from socket
- • server converts line to uppercase, sends back to client
- $\bullet$  client reads and prints modified line from socket (**inFromServer** stream)

Informatik

Computer Science

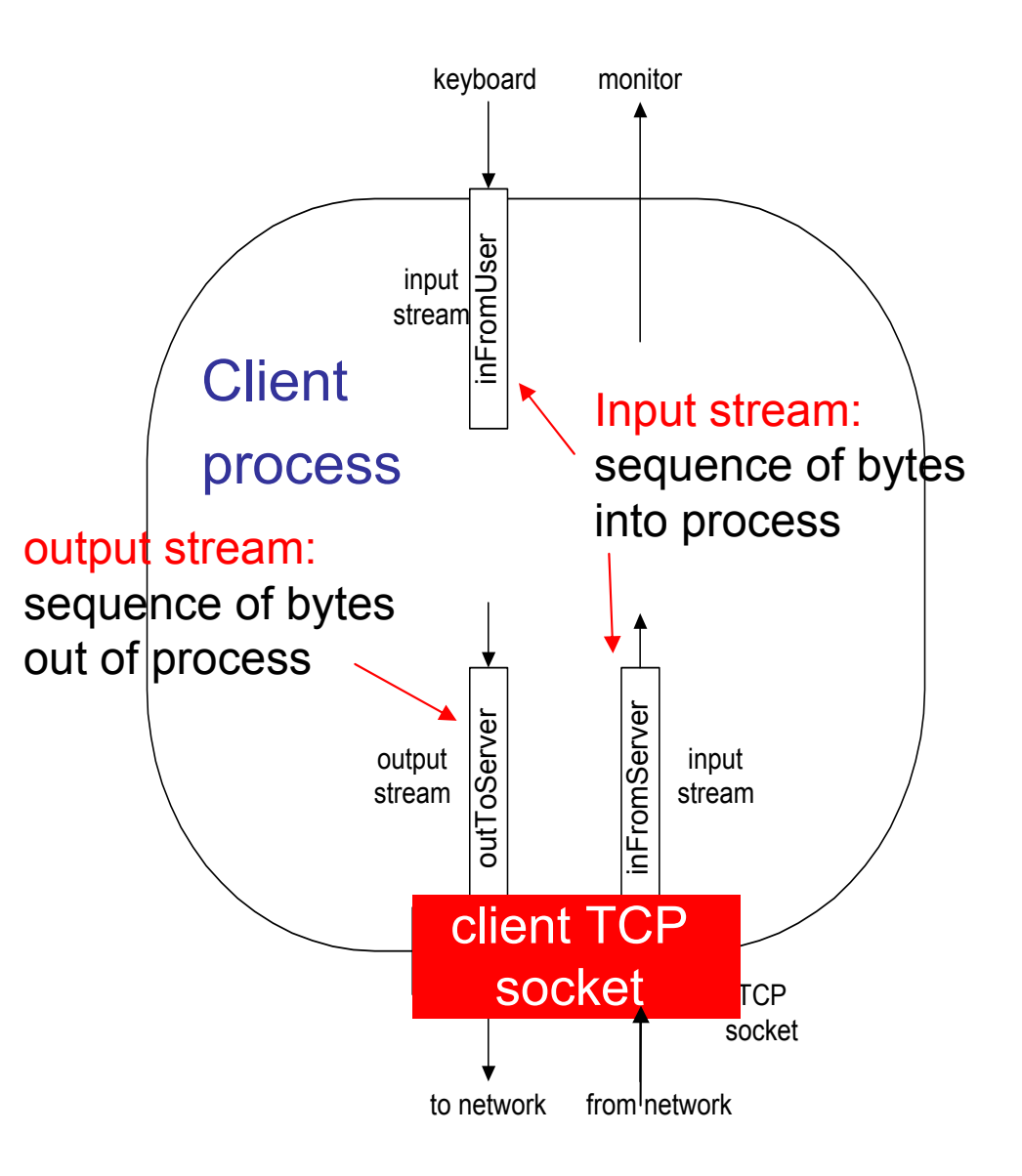

## *Client/server socket interaction with TCP (Java)*

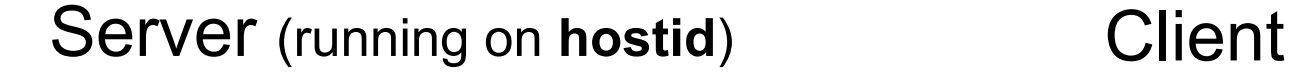

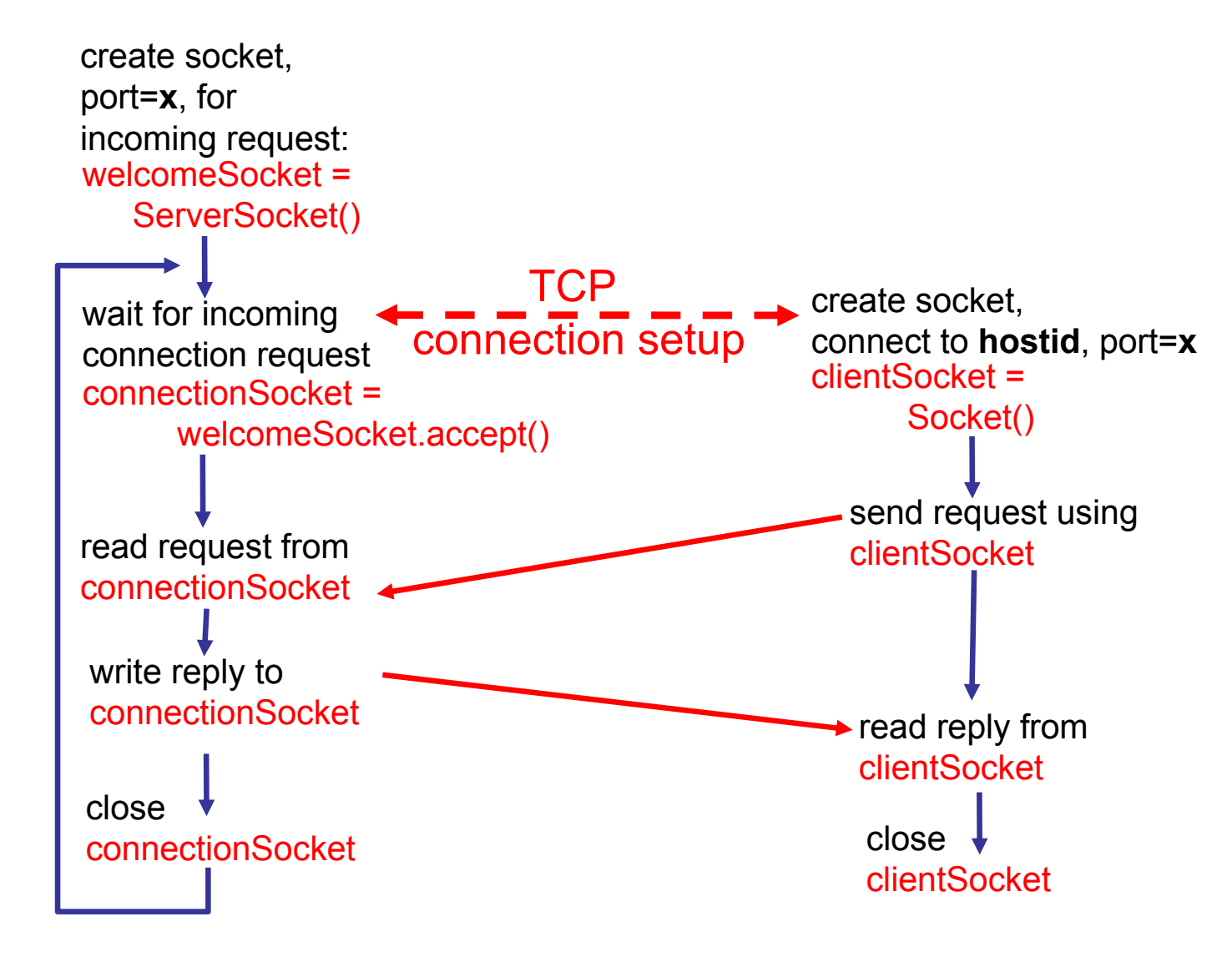

## *Example: Java client (TCP)*

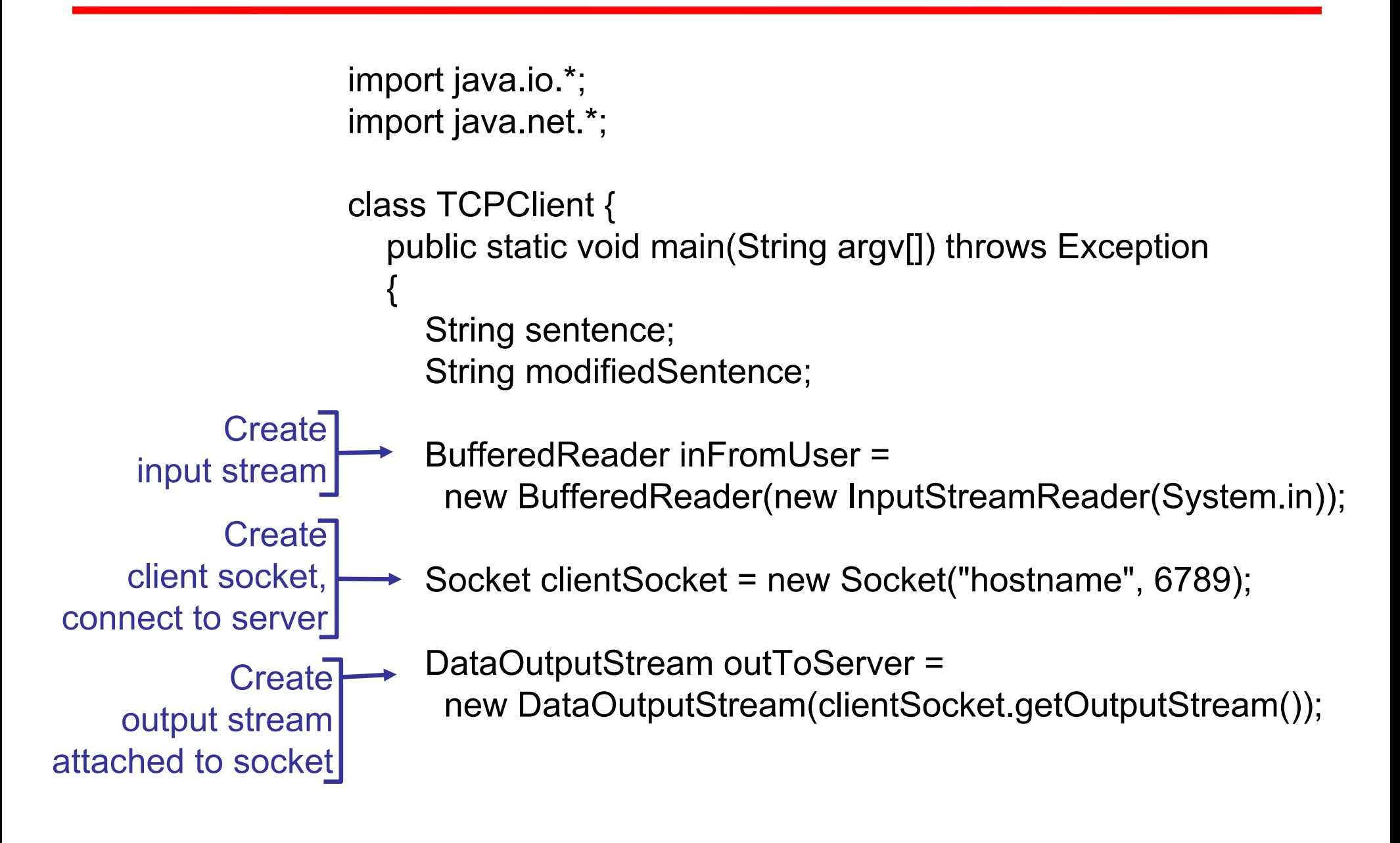

# *Example: Java client (TCP), continued*

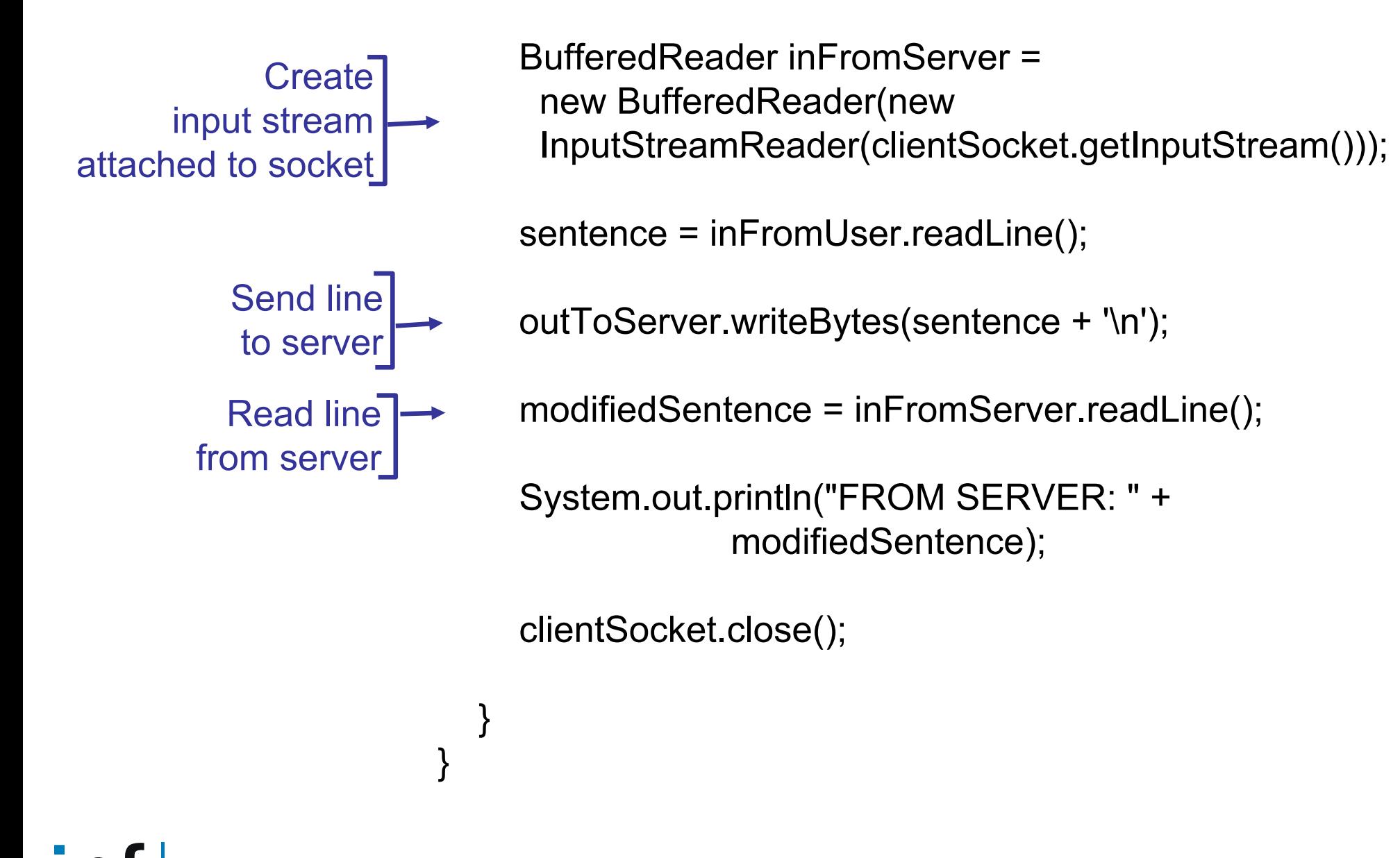

## *Example: Java server (TCP)*

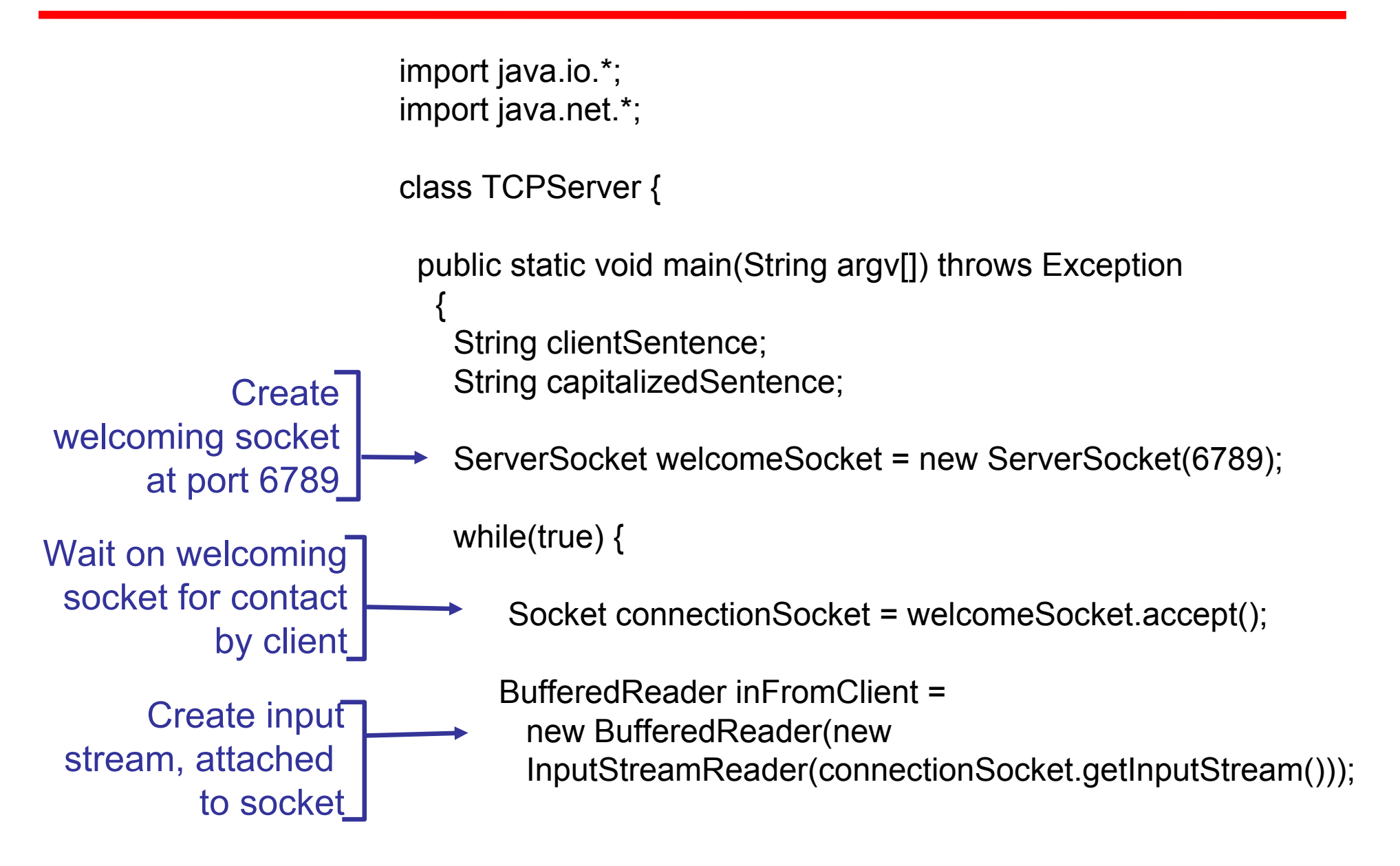

## *Example: Java server (TCP), continued*

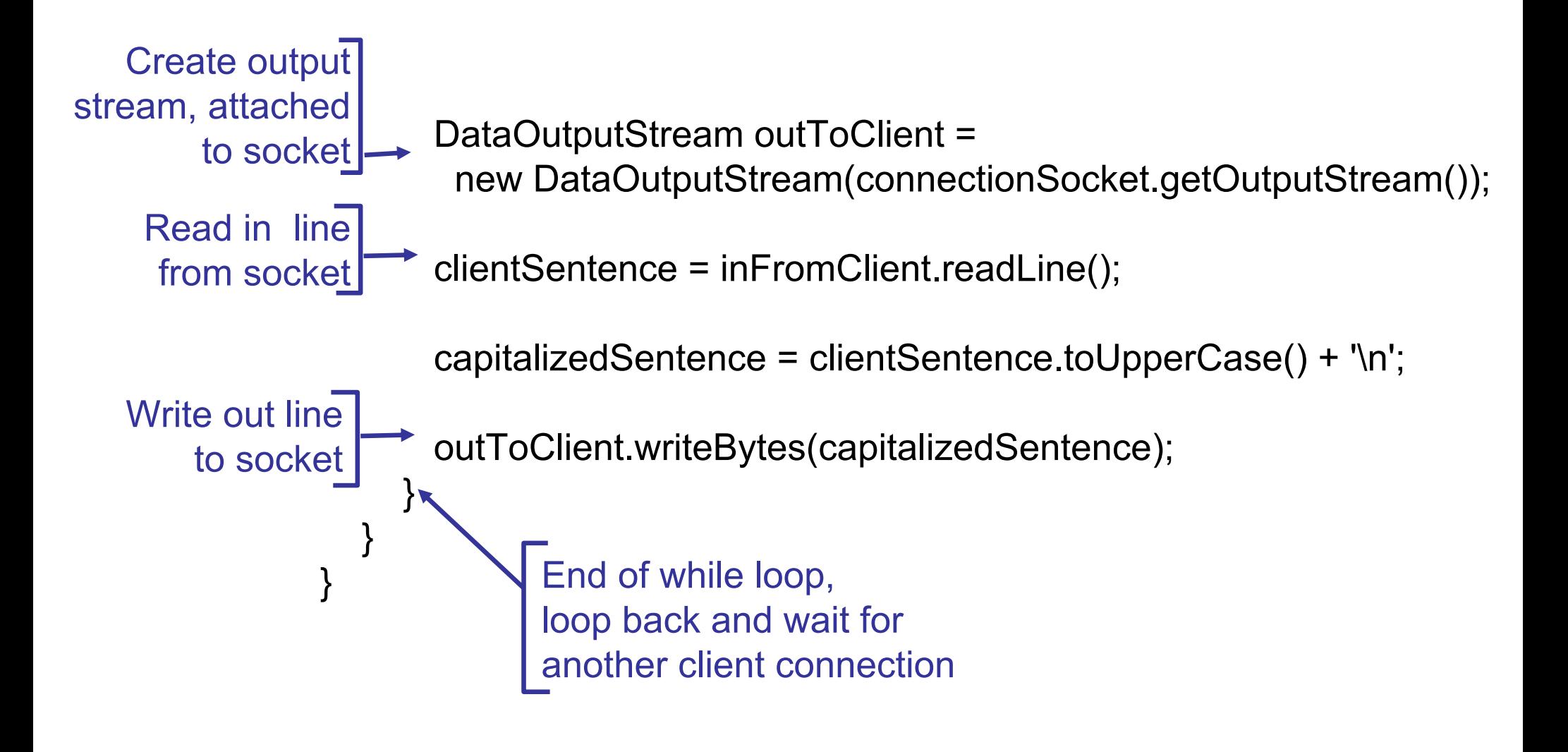

### *Problem: One client can delay other clients*

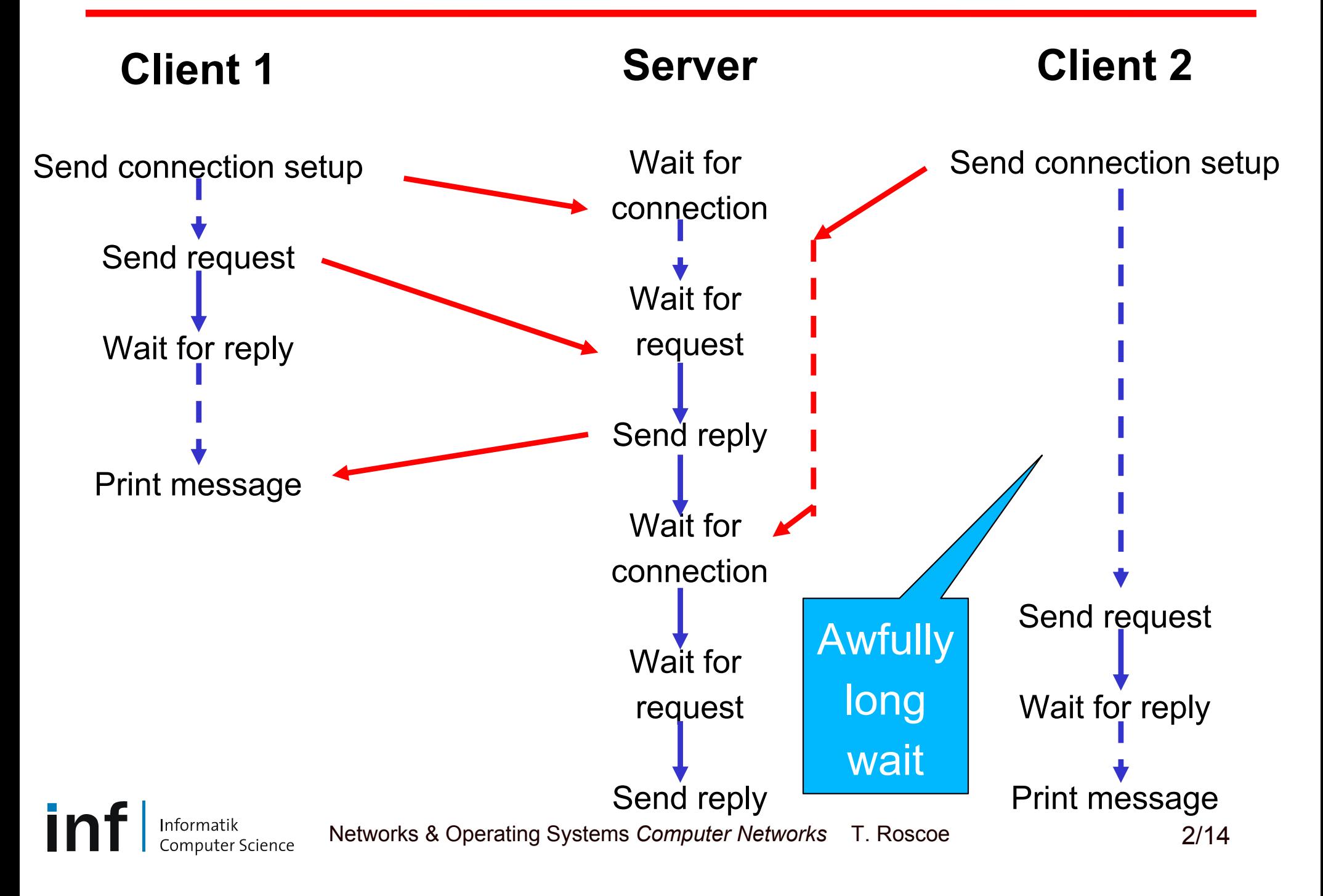

## *In fact, one client can block other clients*

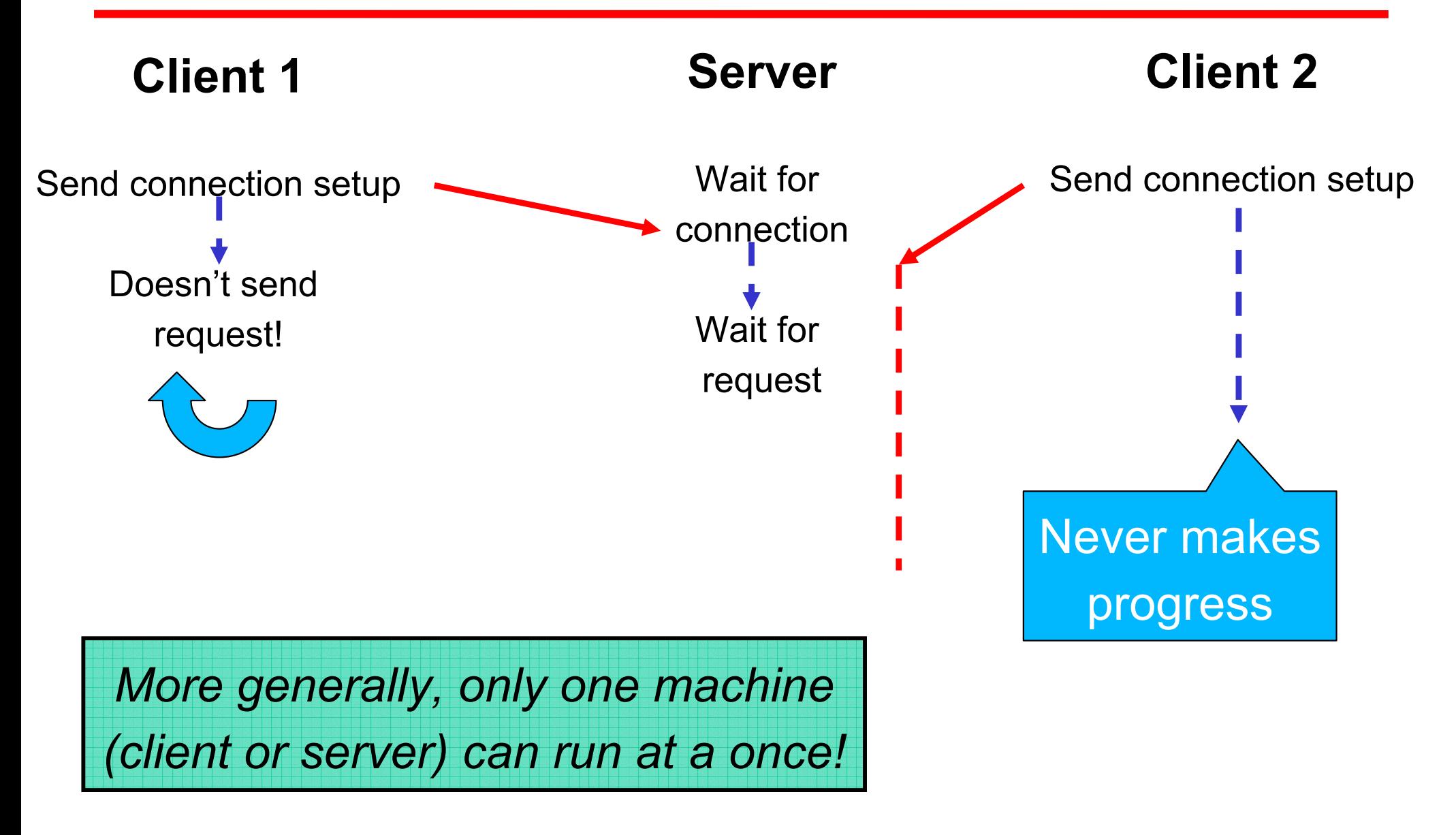

## *The Problem: Concurrency*

- • Networking applications are
	- **Links of the Common** Inherently *concurrent*
	- **Links of the Common** Prone to *partial failure*
- Hence, "blocking" (waiting for something else) can
	- and the state of the Slow things down (only one machine running at a time)
	- – REALLY slow things down (mostly, no machines running at a time)
	- Stop things (something stops and everything else waits)
- • Central problem of *distributed systems*
	- Not really networking, but probably should be

## *One solution: Threads*

```
ServerSocket welcomeSocket = new ServerSocket(6789);
        while(true) { 
                Socket connectionSocket = welcomeSocket.accept(); 
                ServerThread thread = new ServerThread(connectionSocket);
                thread.start();
        } 
        public class ServerThread extends Thread {
                /* / */
                 BufferedReader inFromClient = new BufferedReader(new
                     InputStreamReader(connectionSocket.getInputStream()));
                DataOutputStream outToClient = new DataOutputStream(
                     connectionSocket.getOutputStream());
                clientSentence = inFromClient.readLine();
                capitalizedSentence = clientSentence.toUpperCase() + '\n'; 
                outToClient.writeBytes(capitalizedSentence); 
                /* … */
             } 
        }
Does this 
solve the 
problem?
```
## *Threads*

- Threads are programming abstractions of separate activities
- Still need to worry about resources:
	- –How many threads?
	- **Links of the Common** How long should each thread live for?
- • Many programming patterns:
	- Thread-per-request
	- and the state of the Worker pools
	- Etc.
- See distributed systems course for more on these

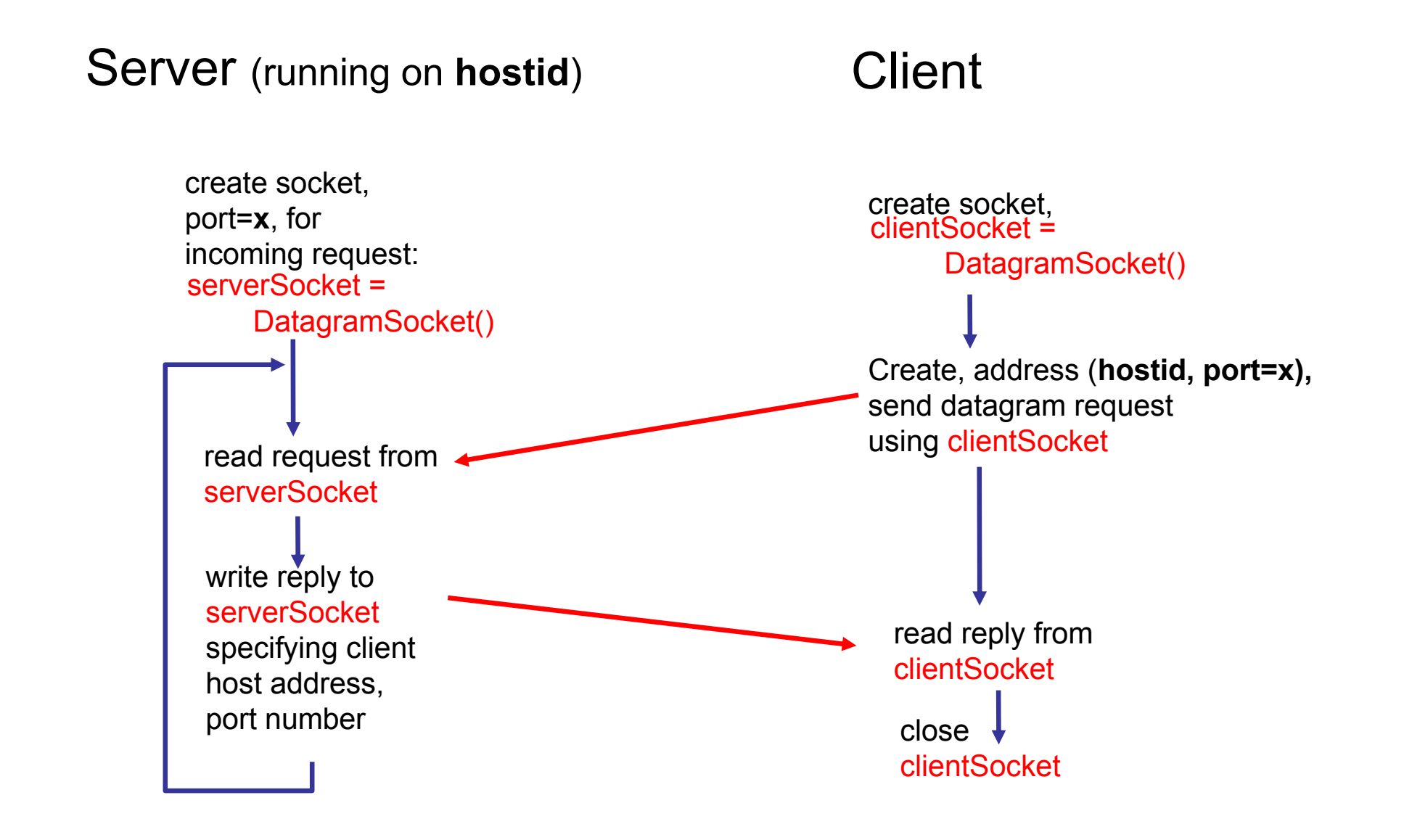

## *Example: Java client (UDP)*

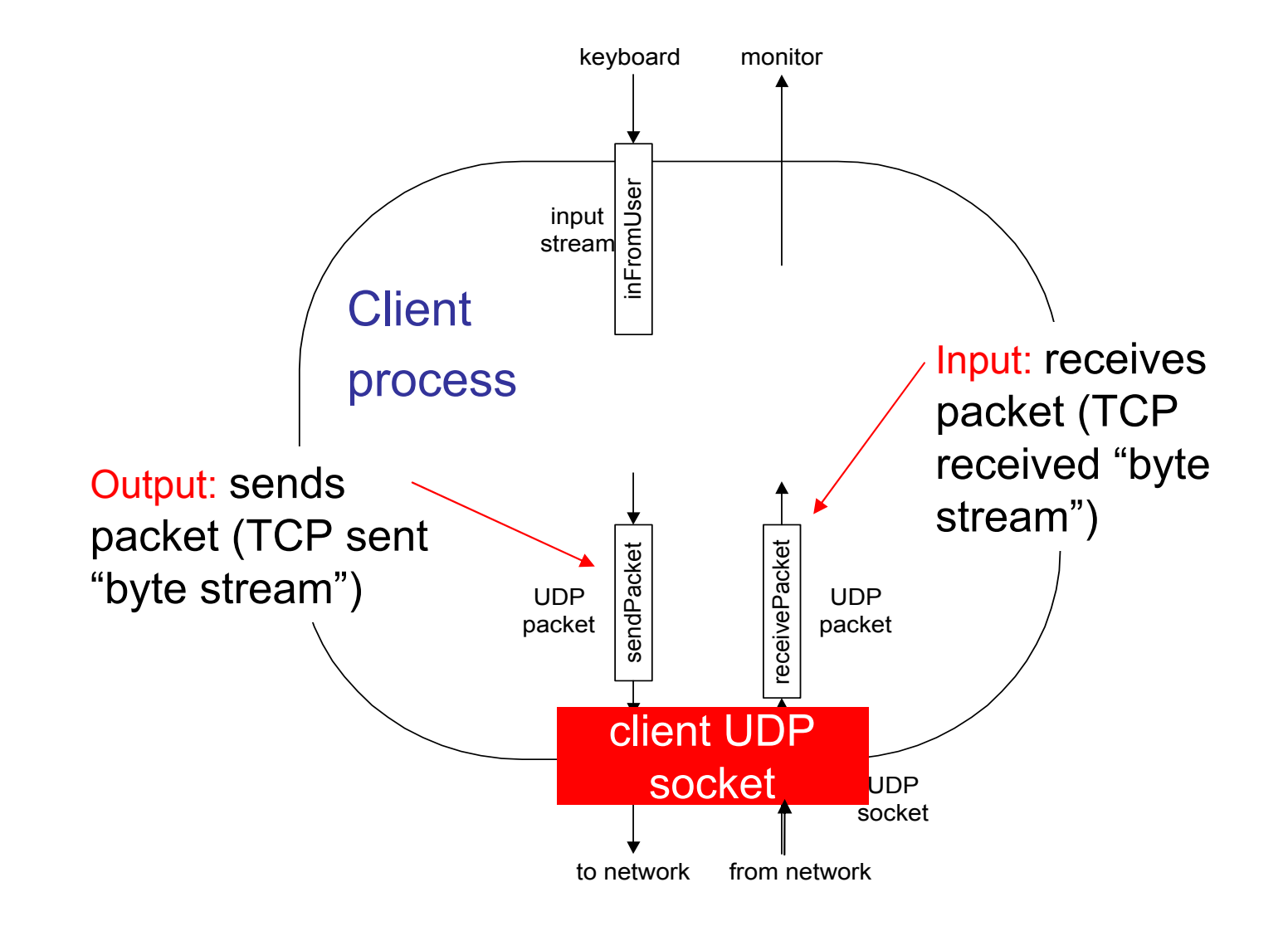

## *Example: Java client (UDP)*

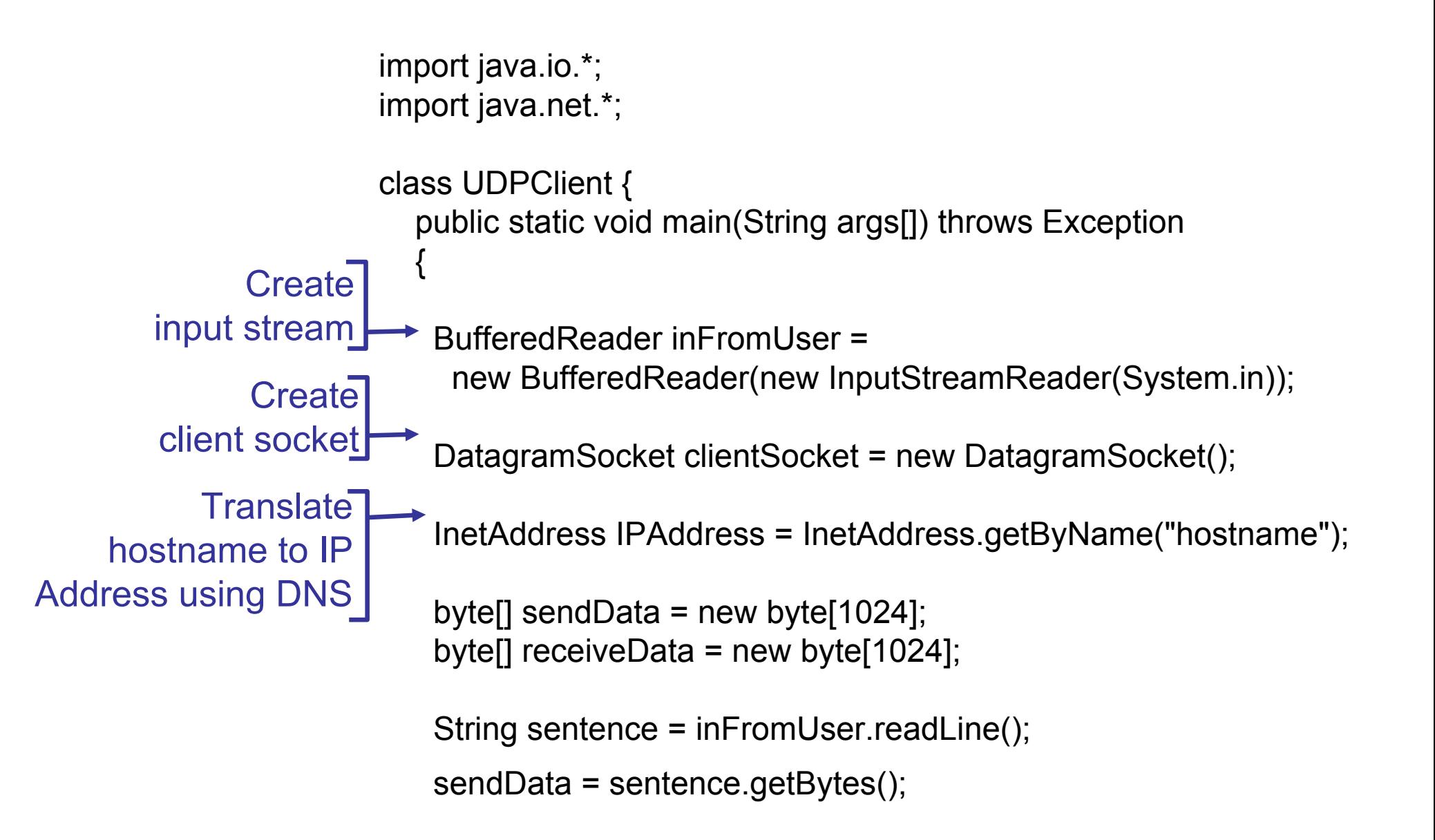

# *Example: Java client (UDP), continued*

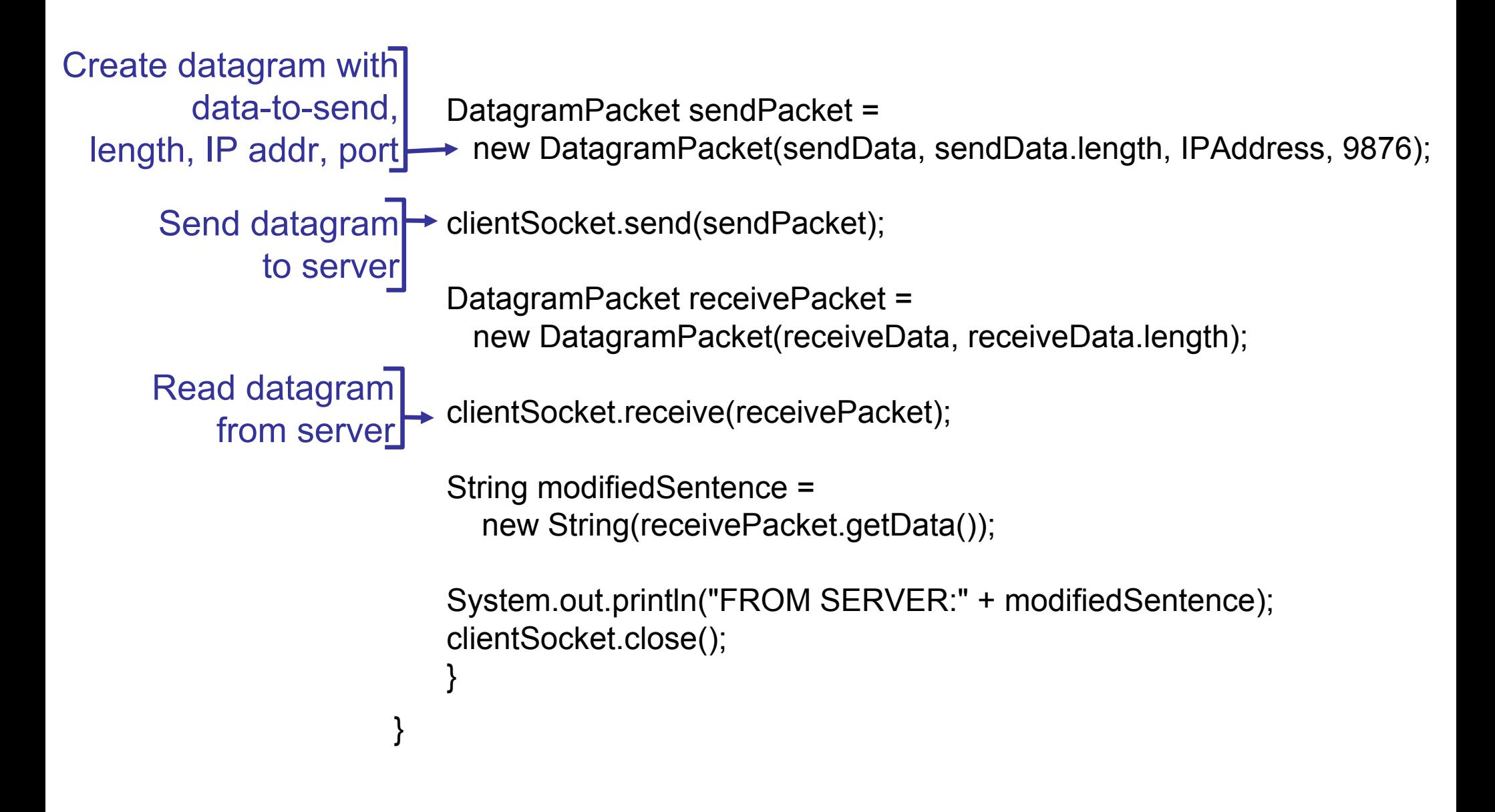

### *Example: Java server (UDP)*

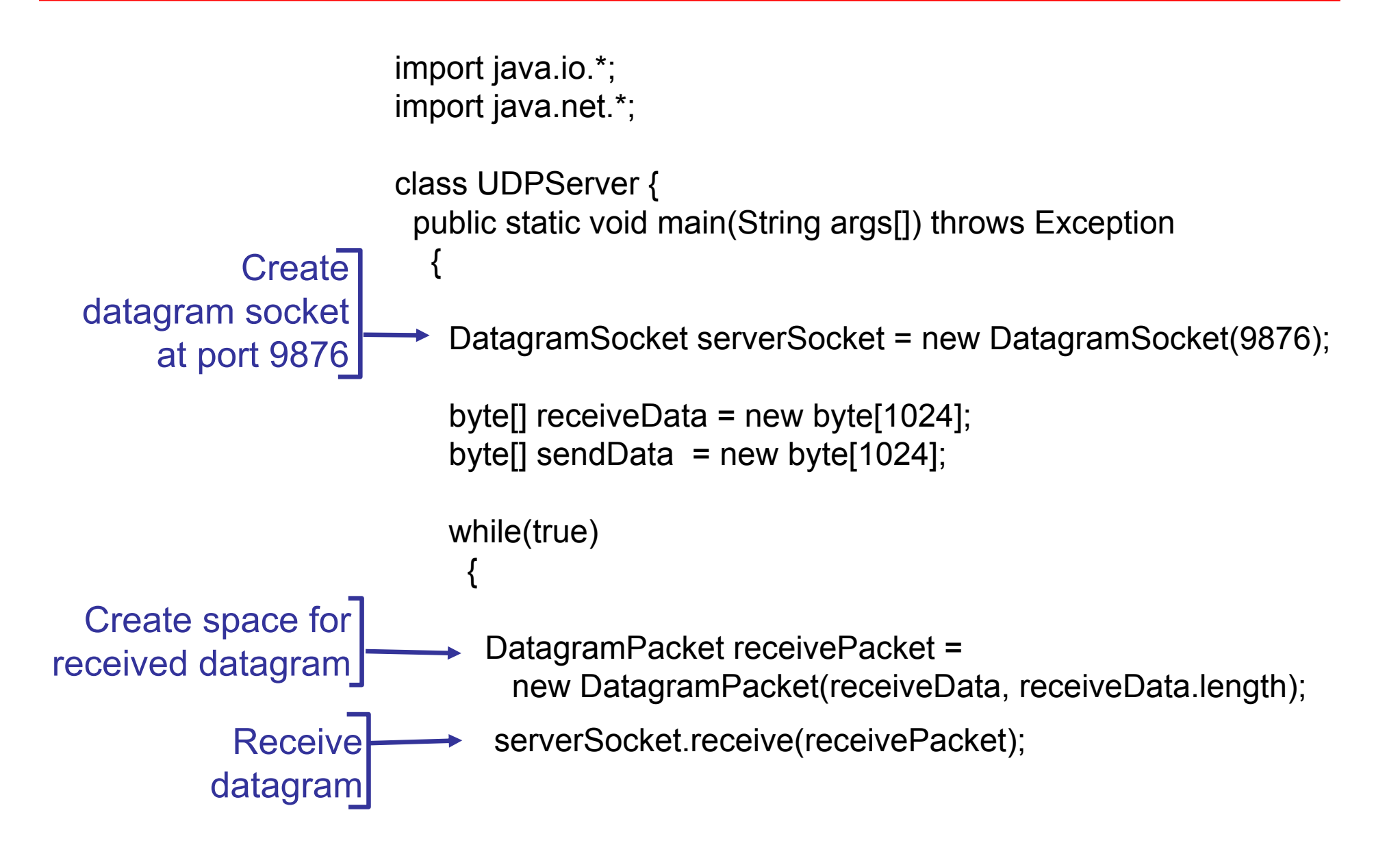

## *Example: Java server (UDP), continued*

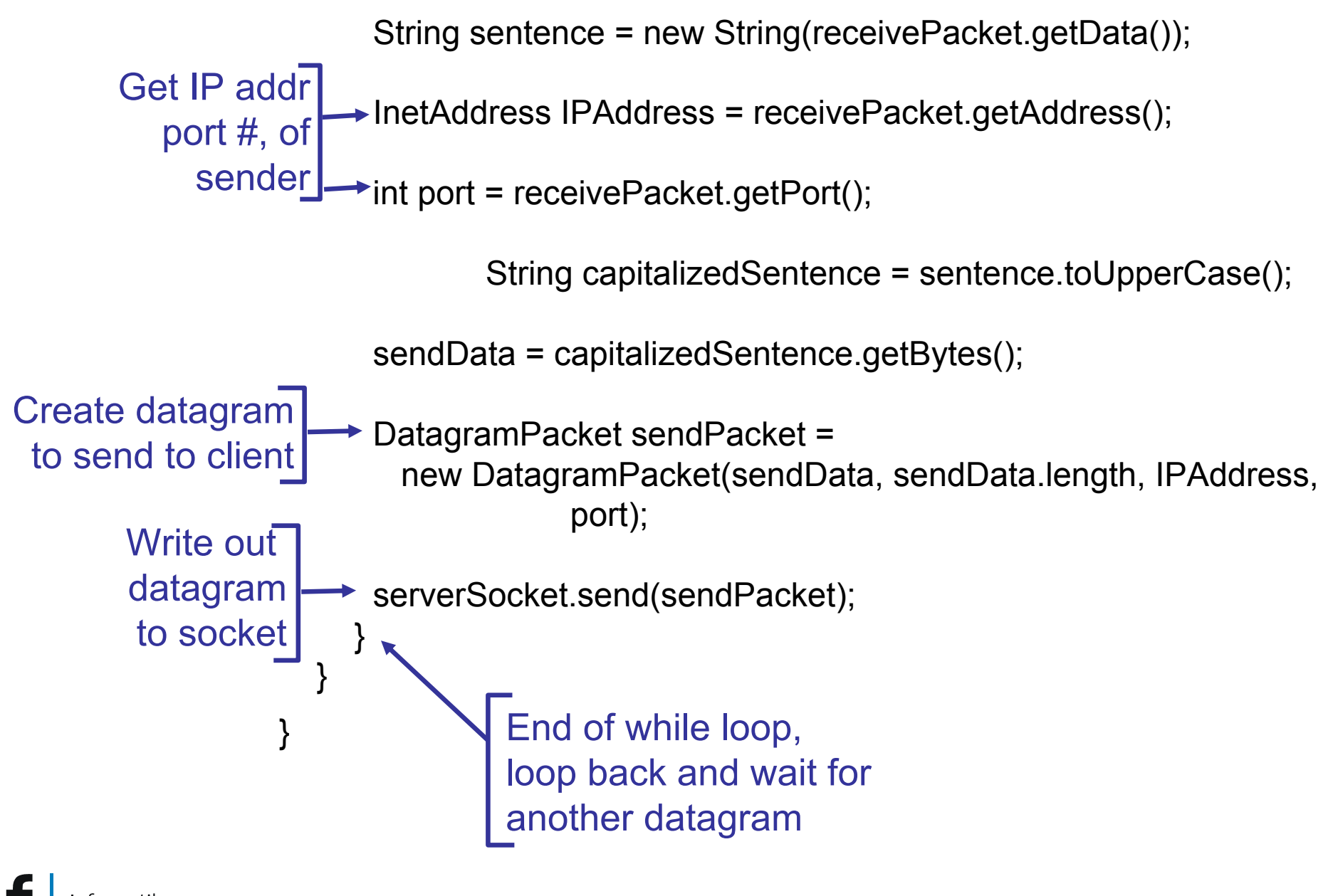

Networks & Operating Systems *Computer Networks* T. Roscoe 2/24

## *TCP Client in C step by step…*

- Create a socket
- Bind the socket
- Resolve the host name
- Connect the socket
- Write some data
- Read some data
- •Close
- Exit

#### *General flavour: much lower level…*

### *C API: socket()*

**#include <sys/types.h> #include <sys/socket.h> int socket(int domain, int type, int protocol);**

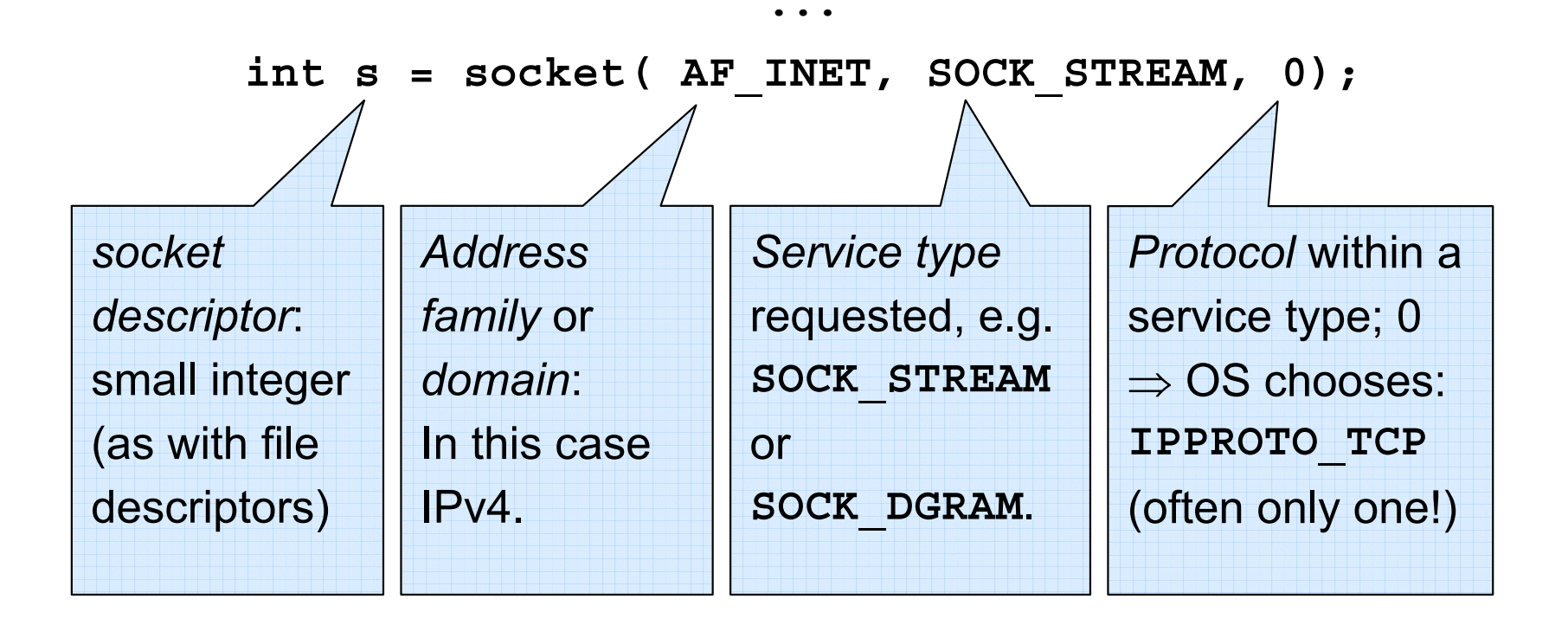

## *C API: Specifying local address*

**struct in\_addr { u\_int32\_t s\_addr; }; struct sockaddr\_in { short sin\_family; u\_short sin\_port; struct in\_addr sin\_addr; char sin\_zero[8]; };** Set to **PF\_INET** (why?) IPv4 address: 4 bytes packed in an integer Port number and *local* address in *network endian* byte order Padding (why?) **int bind(int s, const struct sockaddr \*a, socklen\_t len);**

#### *What is bind() actually for?*

## *C API: Usage of* **bind()**

```
struct sockaddr_in sa;
memset(&sa, 0, sizeof(sa);
sa.sin_family = PF_INET;
sa.sin_port = htons(0);
sa.sin_addr = htonl(INADDR_ANY);
If (bind (s, (struct sockaddr *)&sa, sizeof(sa)) < 0) {
    perror("binding to local address");
    close(s);
    return -1;
}
```
#### *Seems like a lot of work…*

### *C sockets: resolving a host name*

```
struct hostent *h;
```

```
h = gethostbyname(host)
if (!h || h->h_length != sizeof(struct in_addr)) {
    fprintf(stderr, "%s: no such host\n", host);
    return -1;
}
```
Result: **h->h\_addr** points to the address of the machine we want to talk to.

# *C API: Connecting (finally!)*

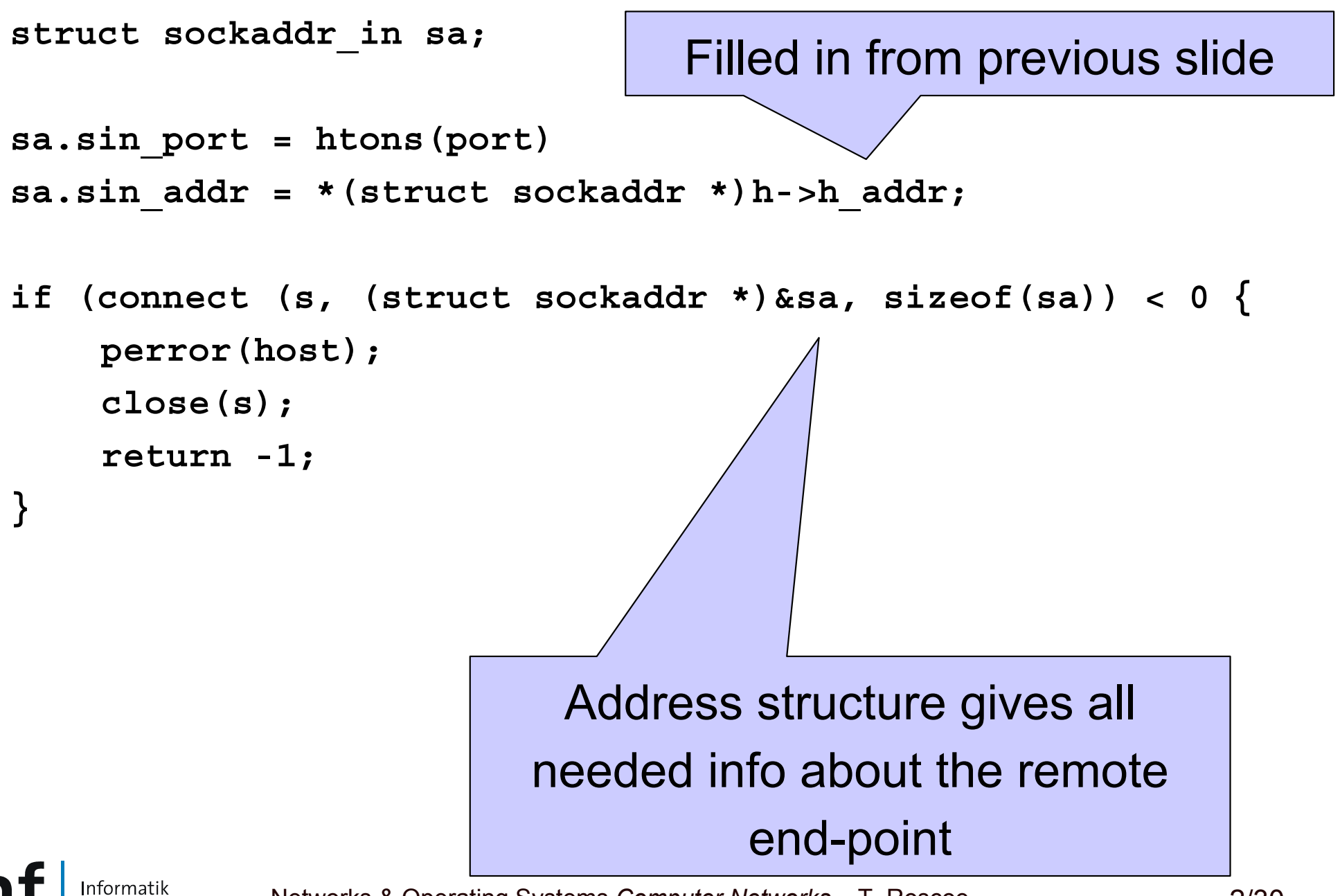

Networks & Operating Systems *Computer Networks* T. Roscoe 2/30

#### *Sending and receiving data*

**ssize\_t send(int s, const void \*buf, size\_t len, int flags);**

• With no flags (0), equivalent to **write( s, buf, len )**

**ssize\_t recv(int s, void \*buf, size\_t len, int flags);**

• With no flags, equivalent to **read( s, buf, len )**

**ssize\_t sendto(int s, const void \*buf, size\_t len, int flags, const struct sockaddr \*to, socklen\_t tolen);**

**ssize\_t recvfrom(int s, void \*buf, size\_t len, int flags, struct sockaddr \*from, socklen\_t \*fromlen);**

• And these two are for...?

## *Putting it all together – the "W" client.*

**int listen(int sockfd, int backlog);**

- Takes a bound (but not connected!) socket
- Turns it into a listener for new connections
- Returns immediately
- • **backlog**: number of outstanding connection attempts
	- –See **accept()** on next slide
	- –Traditionally, 5 (not any more…)
- What do you do with a listening socket?

```
int accept(int sockfd,
```

```
struct sockaddr *addr, socklen_t *addrlen);
```
- Takes a listening socket sockfd
- Waits for a connection request, and accepts it (!)
	- **Links of the Common** You don't get to say "no"…
- Returns a *new* socket for the connection
	- and the state of the Plus the address of the remote peer

## *TCP server: example pattern*

- 1. Create a server socket and bind to a local address
- 2. Call listen()
- 3. Loop:
	- 1. Call accept() and get a new ("connection") socket back
		- 2. Read client's request from the connection socket
		- 3. Write response back to the connection socket
		- 4. Close the connection socket
- •See real example server...

## *Asynchronous programming: O\_NONBLOCK*

```
if ((n = fcntl (s, F_GETFL)) < 0
     fcntl(s, F SETFL, n | O NONBLOCK) < 0)perror("O_NONBLOCK");
}
```
Socket descriptor now behaves differently:

- • **read/recv**: as normal if there is data to read. EOF returns **0**. Otherwise, returns **-1** and **errno** set to **EAGAIN**.
- **write/send**: if data cannot yet be sent, returns **-1** and **errno = EAGAIN**
- **connect**: if no immediate success, returns **-1** and **errno = EINPROGRESS**
- **accept**: if no pending connections, returns **-1** and **errno = EWOULDBLOCK**

### *Asynchronous programming: select()*

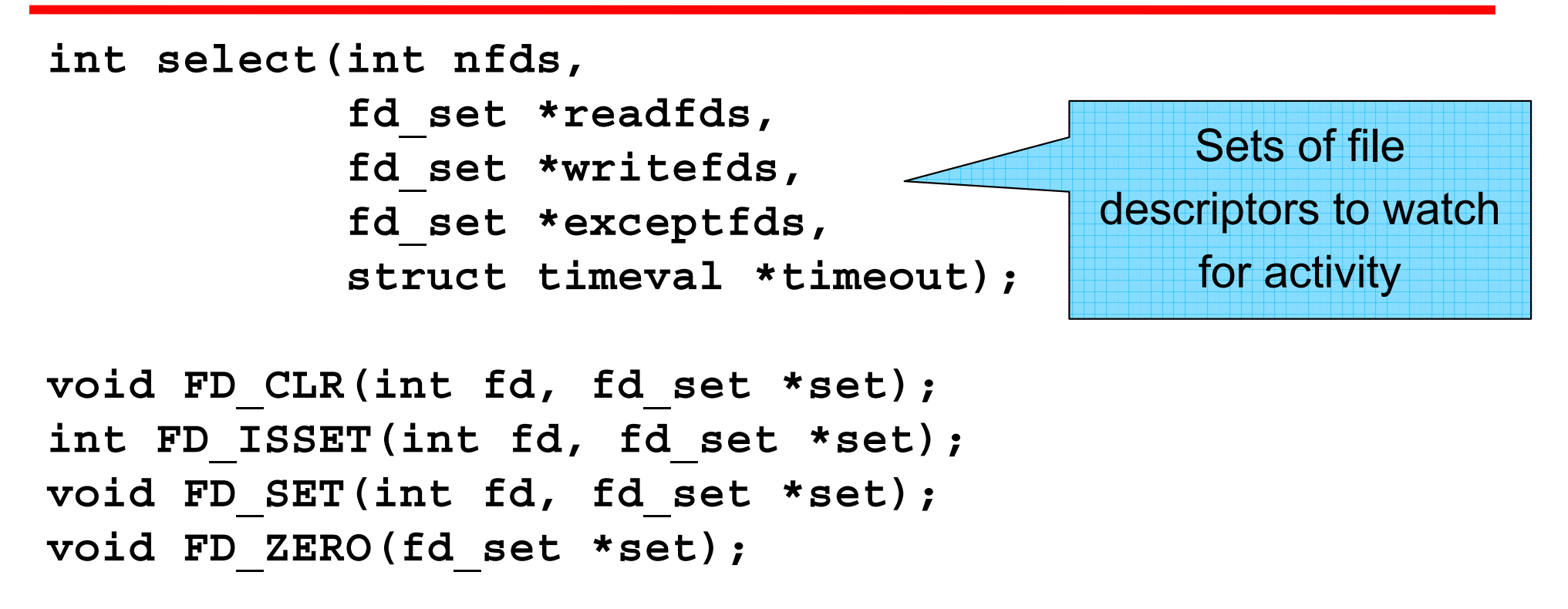

- Returns when anything happens on any set file (i.e. socket) descriptor, or the timeout occurs.
- $\,$  The fd\_sets are modified to indicate fds that are active%%  $\,$

## *A basic event loop*

- Operations to register callbacks for
	- **Links of the Common** File (socket) descriptors
	- Timeout events
- •Map from socket descriptor  $\rightarrow$  callback
- $\bullet$ Priority queue of timer events
- • Loop:
	- Process timeouts
	- Call select with next timeout
	- Process any active socket descriptors

## *Event programming:*

- Event programming is hard
	- Callbacks  $\Rightarrow$  need to maintain state machine for each  $\;$ activity ("stack ripping")
	- **Links of the Common** Anything that blocks has to be handled with a callback
	- and the state of the Hard to deal with long-running operations
- $\bullet$  But…
	- **Links of the Common** No need for synchronization (at least, with one processor)
	- *Very* scalable (only one thread)
	- **Links of the Common** Model similar to interrupts  $\Rightarrow$  close to how one needs to implement a practical networking stack

## *More information on TCP and C*

- •Upcoming labs…
- Some of this material is from the excellent: "Using TCP Through Sockets", by David Mazières, Frank Dabek, and Eric Peterson. http://people.inf.ethz.ch/troscoe/teaching/net2-1.pdf

# *Finally…*

- $\bullet$  Backup slides also cover Eiffel networking classes
	- Exercises/labs will be Java and C
	- **Links of the Common** Eiffel abstracts events into "pollers" and related objects
- Next week:
	- and the state of the Java development
	- –Eclipse tutorial for Java and C
- $\bullet$  Then:
	- Transport protocols.

## *EiffelNet: Sockets and communication modes*

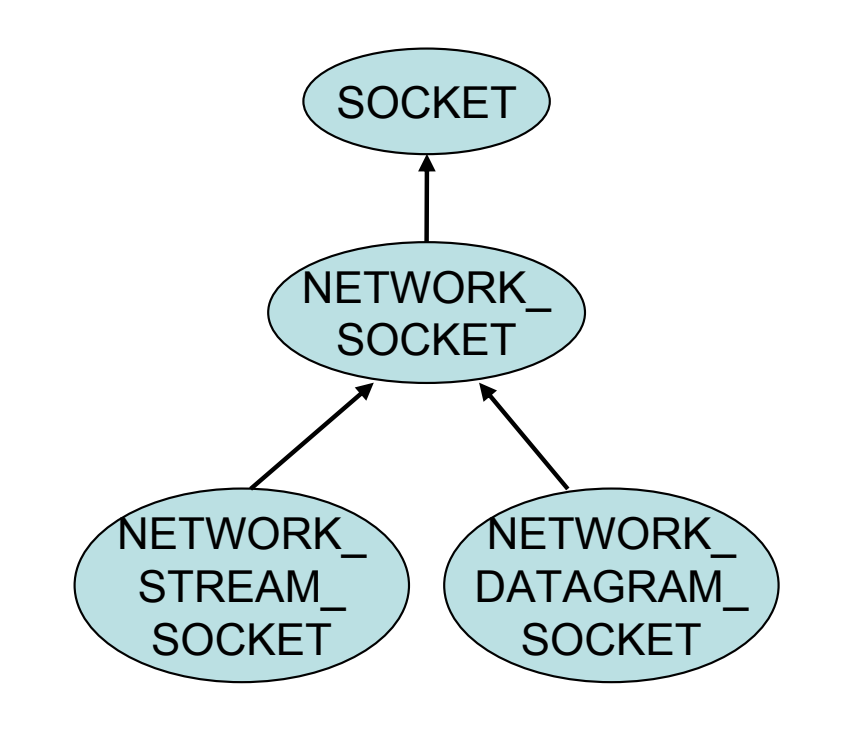

Computer Science

- ¾ Two modes of socket communication:
	- stream communication
	- datagram communication

#### **≻ Stream socket:**

- provided by the STREAM\_classes
- provides sequenced communication without any loss or duplication of data
- *synchronous*: the sending system waits until it has established a connection to the receiving system and transmitted the data

#### ¾ Datagram socket:

- provided by the DATAGRAM\_classes
- *asynchronous*: the sending system emits its data and does not wait for an acknowledgment
- efficient, but it does not guarantee sequencing, reliability or non-duplication

## *Example: Eiffel Server (TCP - stream socket)*

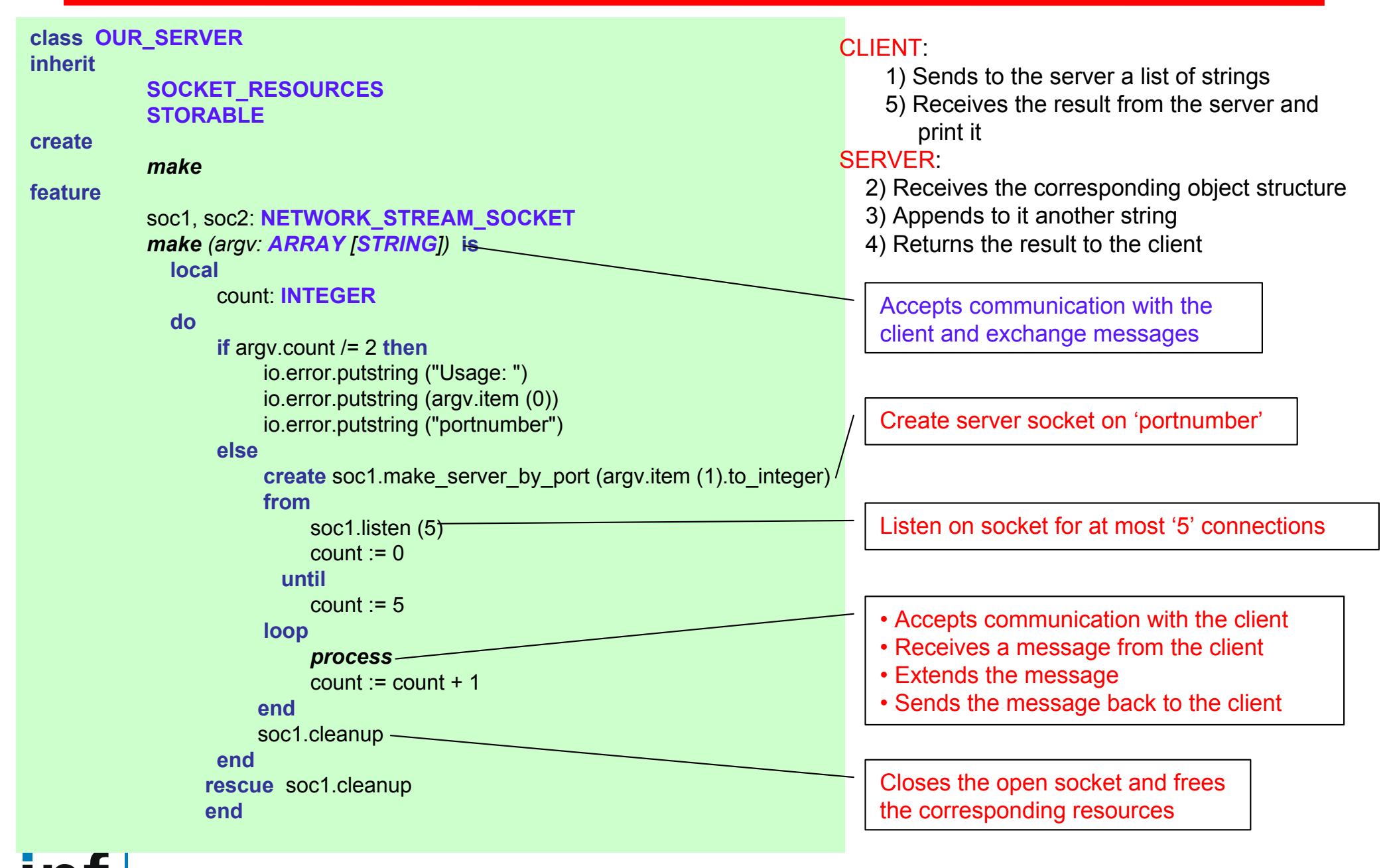

Informatik Computer Science

# *Example: Eiffel Server (TCP), contd.*

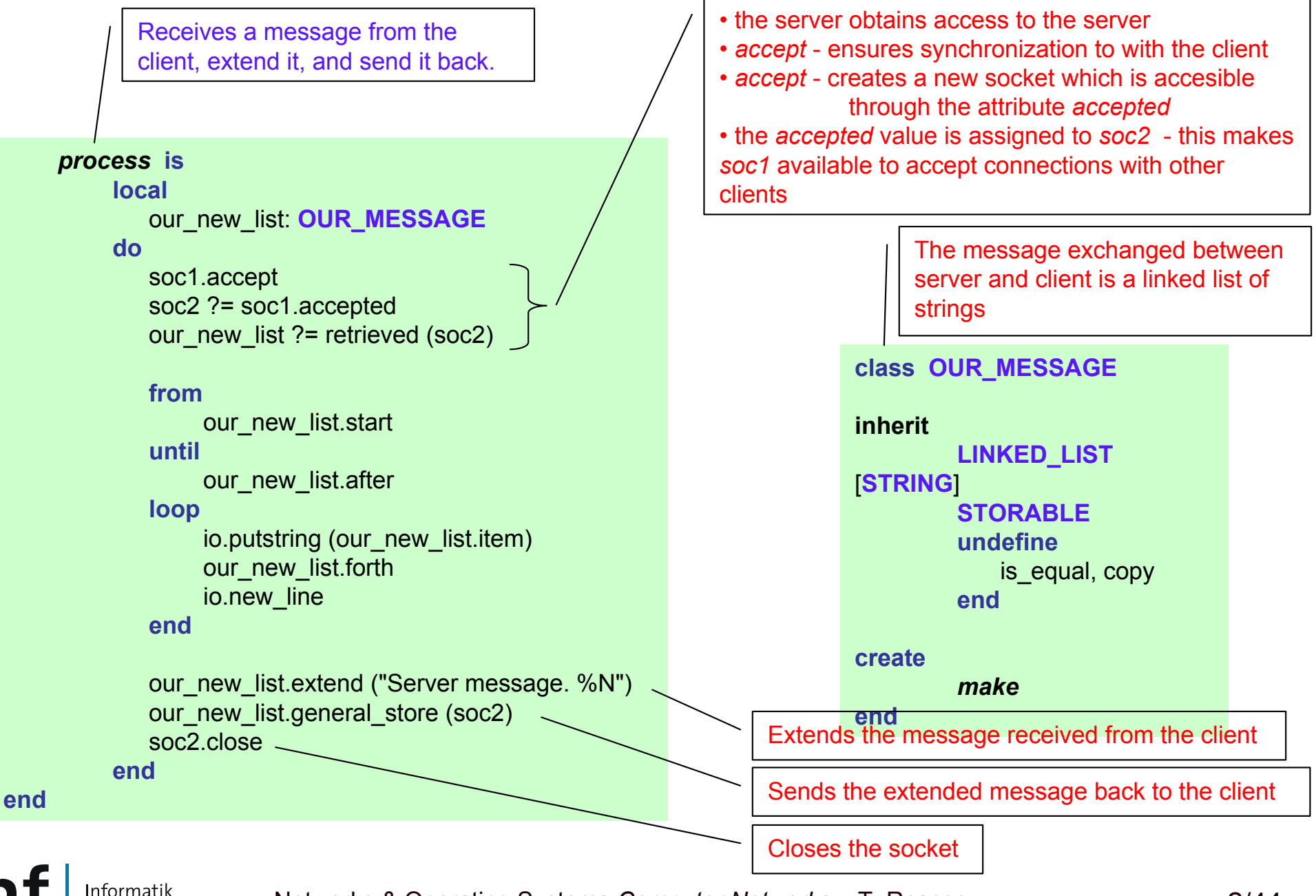

Computer Science

## *Example: Eiffel Client (TCP - stream socket)*

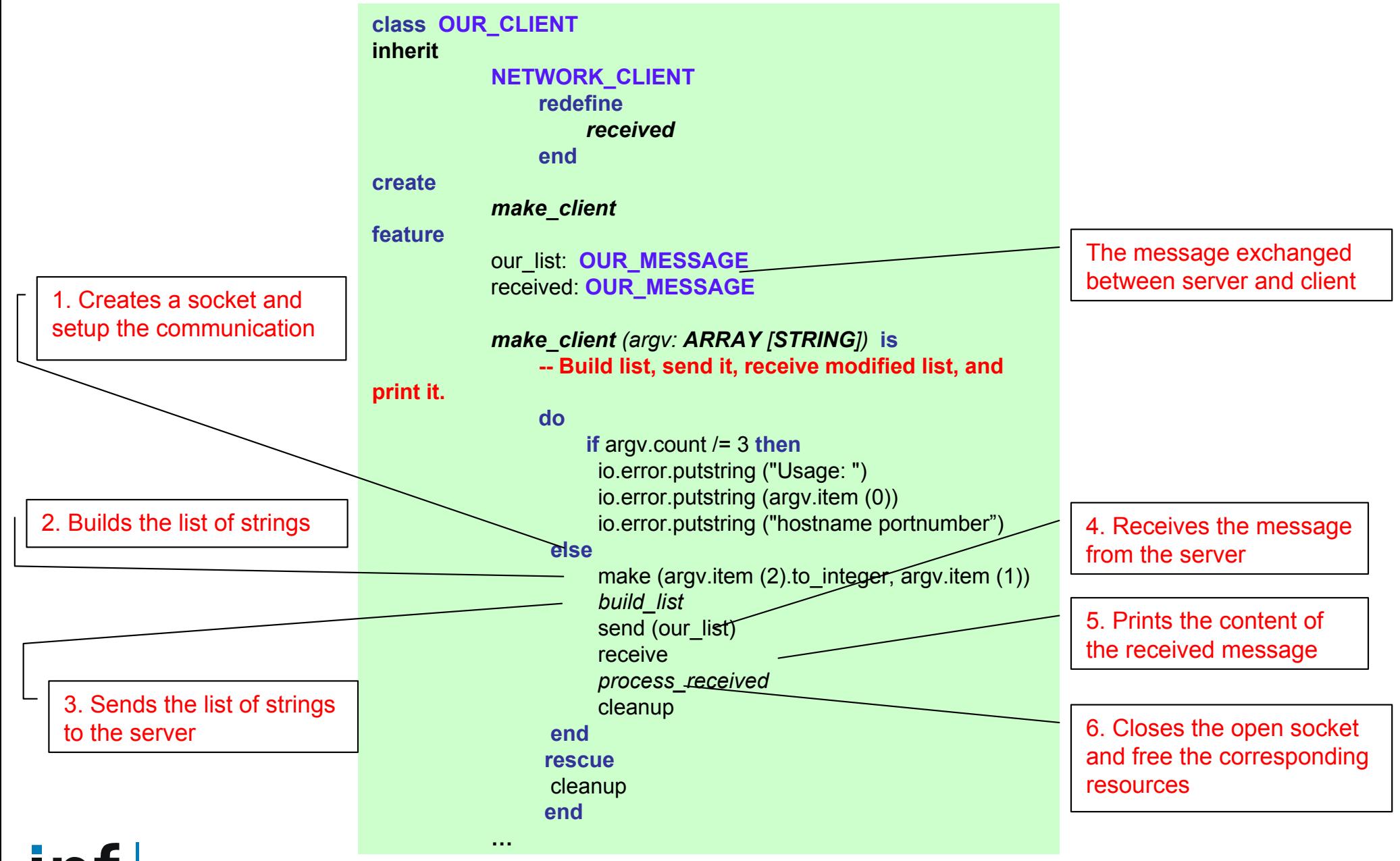

Informatik Computer Science

Networks & Operating Systems *Computer Networks* T. Roscoe 2/45

## *Example: Eiffel Client (TCP ), continued*

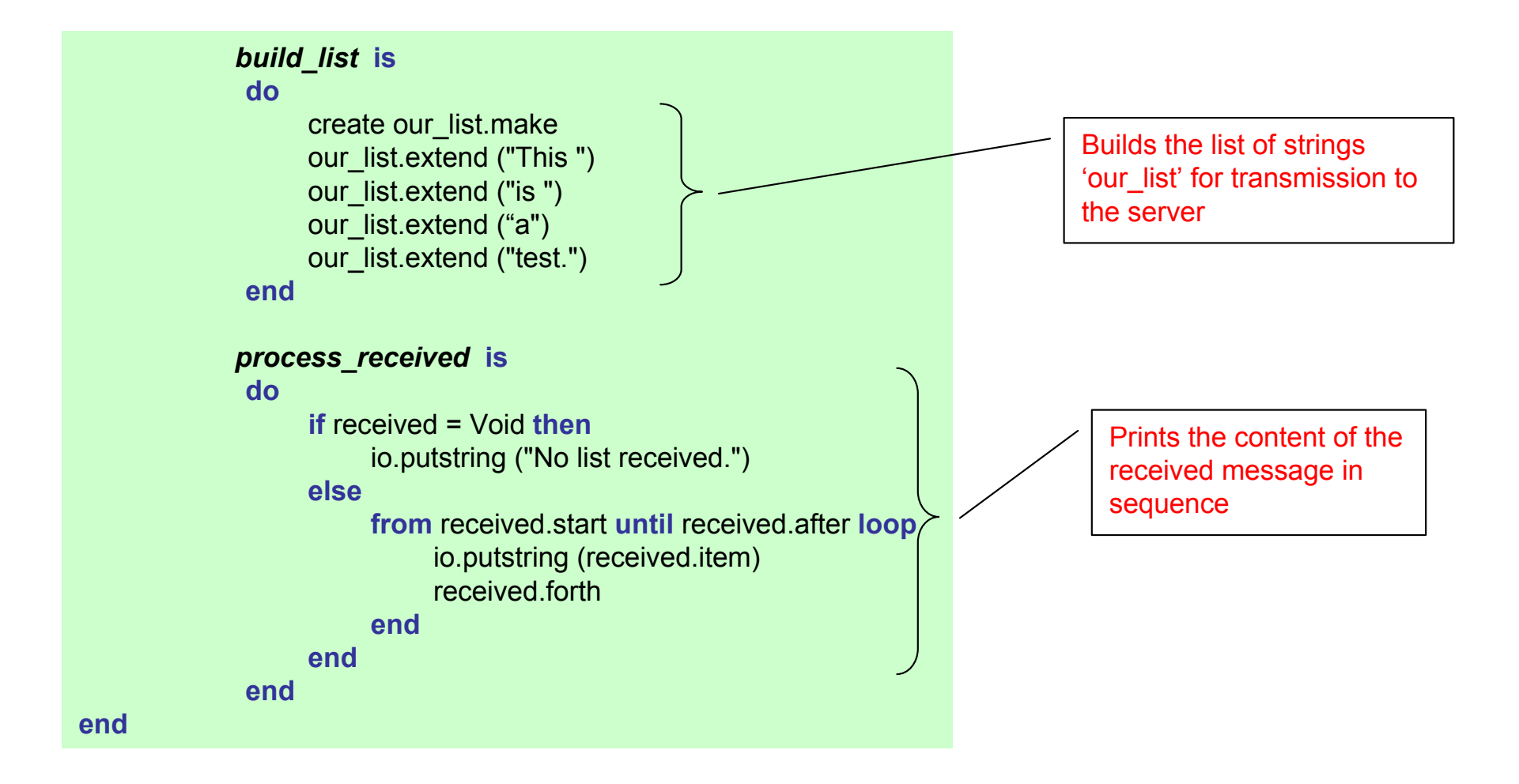

Informatik

## *Example: Eiffel Server (UDP - datagram socket)*

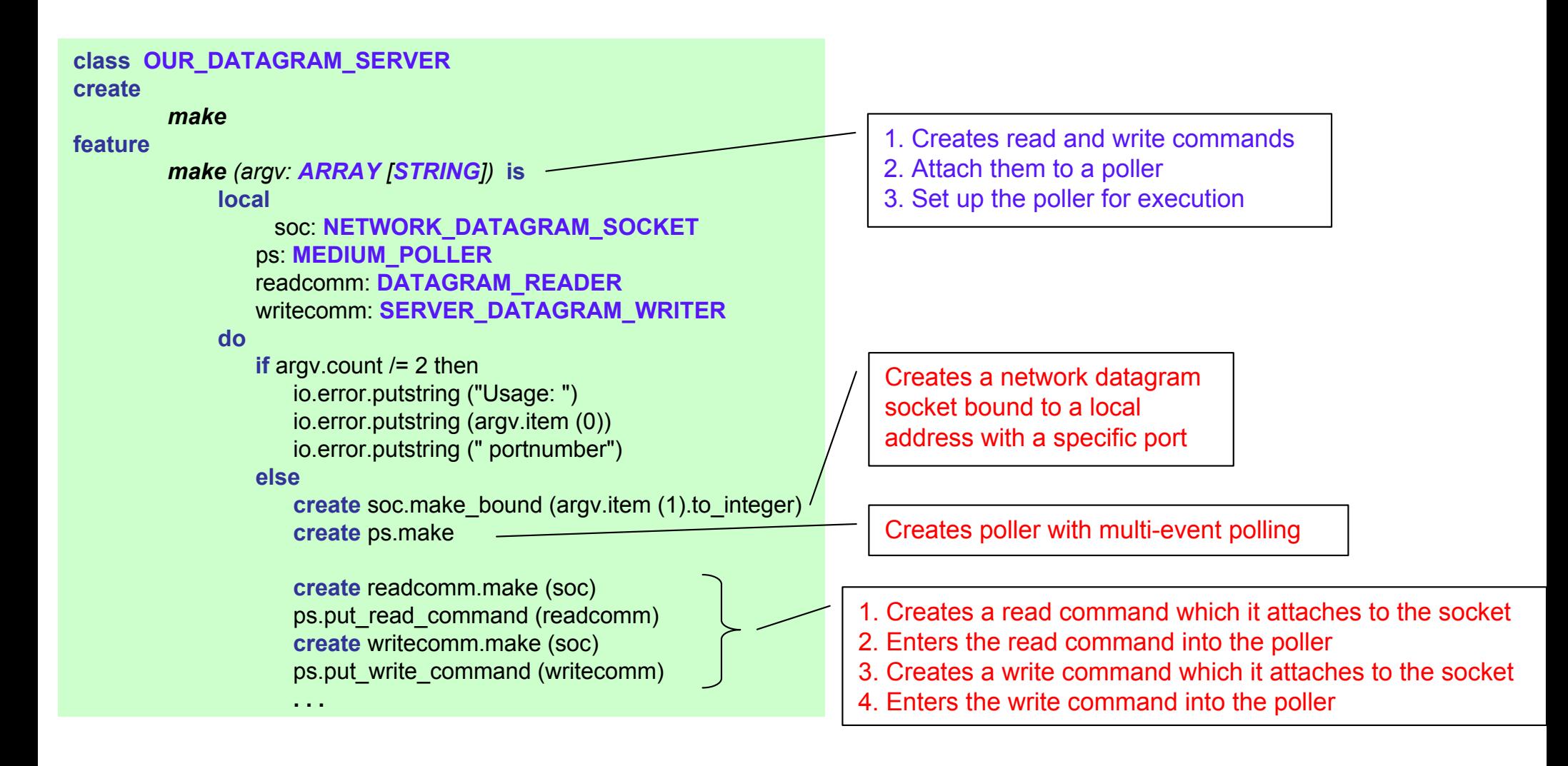

Informatik

## *Example: Eiffel Server (UDP), continued*

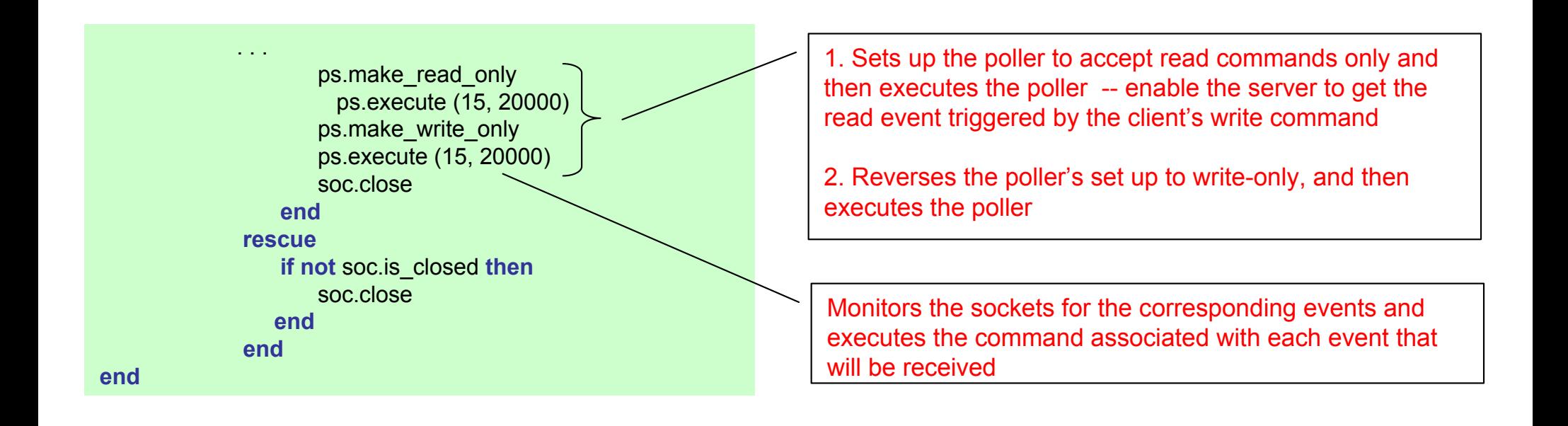

## *Example: Eiffel Client (UDP - datagram socket)*

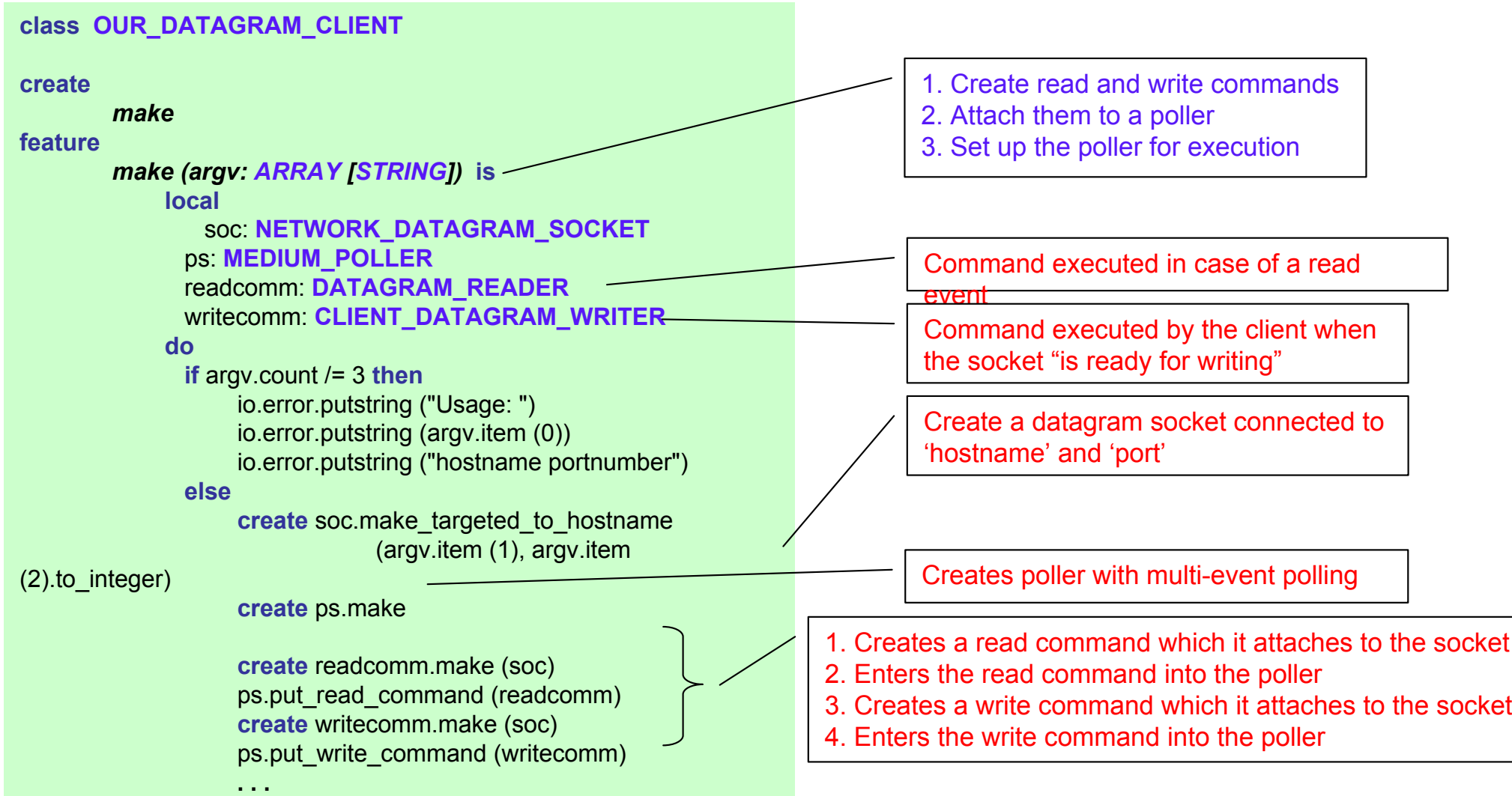

inf

Informatik

## *Example: Eiffel Client (UDP), continued*

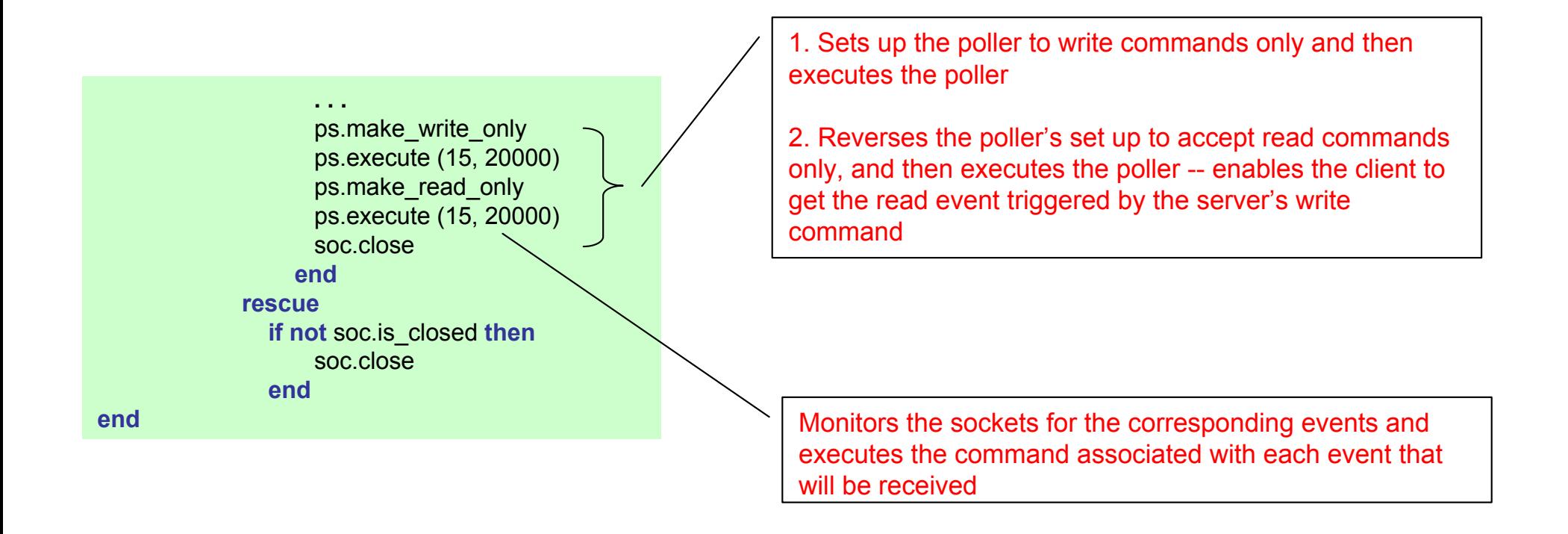

# *Example: Eiffel Command class (UDP)*

#### **class OUR\_DATAGRAM\_READER**

Informatik

Computer Science

```
inheritPOLL_COMMAND
        redefineactive_medium
        endcreatemakefeatureactive_medium: 
NETWORK_DATAGRAM_SOCKET
        execute (arg: ANY) is
            localrec_pack: DATAGRAM_PACKET
             i: INTEGERdorec_pack := active_medium.received (10, 0)io.putint (rec_pack.packet_number)
             from i := 0 until i > 9 loop
                 io.putchar (rec_pack.element (i))
                 i := i + 1endendend
```
#### **Commands and events:**

• Each system specify certain communication events that it wants to monitor, and certain commands to be executed on occurrence of the specified events

• The commands are objects, instances of the class POLL\_COMMAND

• The class POLL\_COMMAND has the procedure *execute* which executes the current command

#### **Command classes**:

• OUR\_DATAGRAM\_READER – represents operations that must be triggered in the case of a read event

• CLIENT\_DATAGRAM\_WRITER – command executed by the client when the socket "is ready for writing"

• SERVER\_DATAGRAM\_WRITER – command executed by the server when the socket "is ready for

writing"<br>"Receive a packet of size 10 characters

Prints the packet number of the packet

Prints all the caracters from the packet

## *Example: Eiffel Command class (UDP), contd.*

**inherit**

#### **class CLIENT\_DATAGRAM\_WRITER**

**inherit**

**POLL\_COMMAND redefine**active\_medium

**end**

#### **create**

*make*

**feature**

**'j'**

active\_medium: **NETWORK\_DATAGRAM\_SOCKET**

*execute (arg: ANY)* **is local**sen\_pack: **DATAGRAM\_PACKET** char: **CHARACTERdo-- Make packet with 10 characters 'a' to -- in succesive positions create** sen\_pack.make (10) **from** char := 'a' **until** char > 'j' **loop** sen\_pack.put\_element (char  $|-|$  'a') char := char.next**end**sen\_pack.set\_packet\_number (1) active\_medium.send (sen\_pack, 0) **endend**Command executed by the client when the socket "is ready for writing"

active\_medium **endcreate***make***feature**active\_medium: **NETWORK\_DATAGRAM\_SOCKET** *execute (arg: ANY)* **is local**sen\_pack: **DATAGRAM\_PACKET** i: **INTEGERdo-- Make packet with 10 characters 'a' in -- succesive positions create** sen\_pack.make (10) **from** i := 0 **until** i > 9 **loop** sen\_pack.put\_element ('a', i)  $i = i + 1$ **end**sen\_pack.set\_packet\_number (2) active\_medium.send (sen\_pack, 0) **endend**

**class SERVER\_DATAGRAM\_WRITER**

**POLL\_COMMAND**

**redefine**

Command executed by the server when the socket "is ready for writing"

Informatik Computer Science

Networks & Operating Systems *Computer Networks* T. Roscoe 2/52